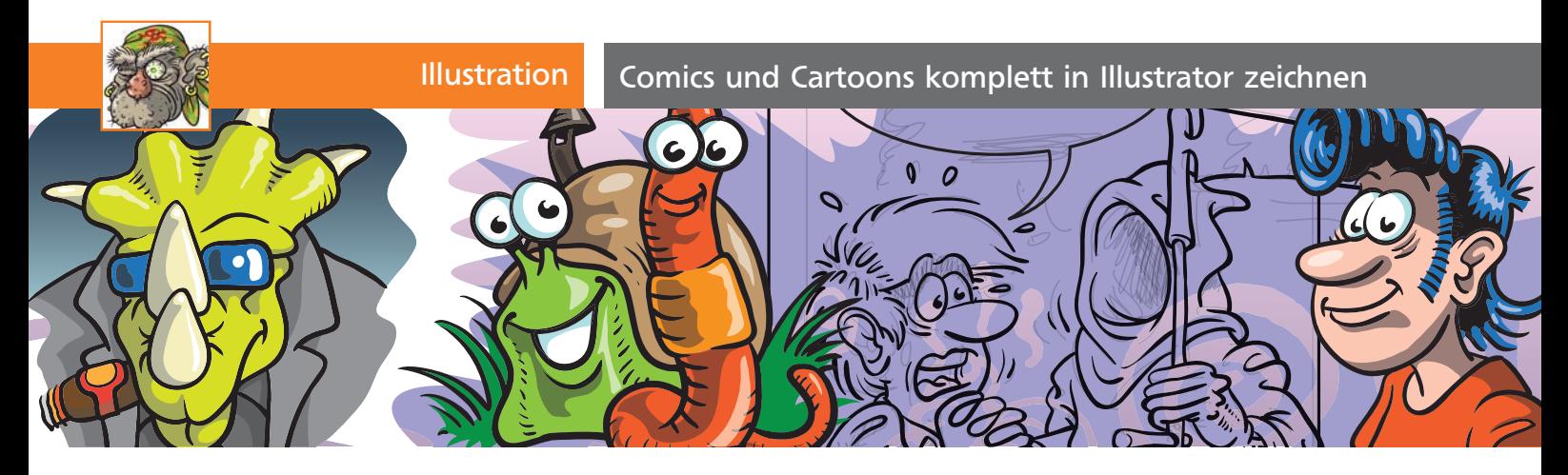

## Comics und Cartoons komplett in Illustrator zeichnen

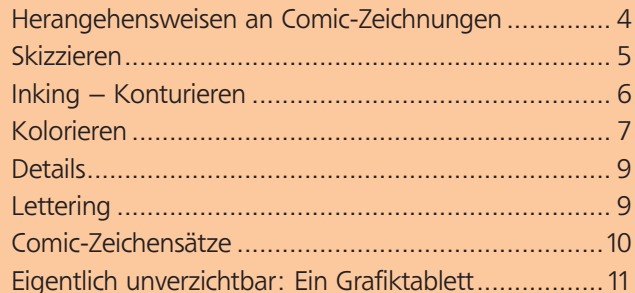

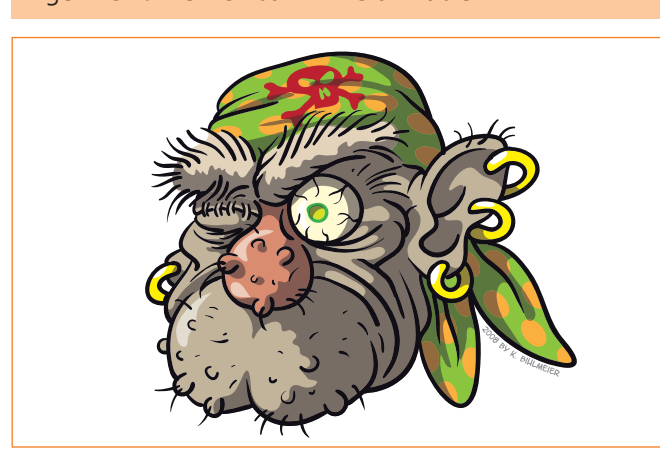

## Herangehensweisen an Comic-Zeichnungen

## Der klassische Weg

■ Wie für einen Film müssen hierzu eine Geschichte und ein Drehbuch mit Dialogen und »Kameraeinstellungen« erstellt werden 1 .

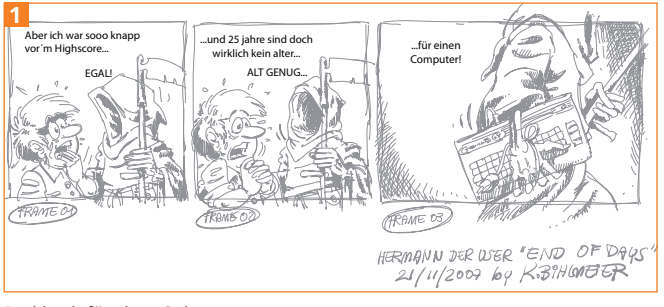

Drehbuch für einen Strip

■ Dann wird das Ganze skizziert und mit Konturen (Inking), Farben oder Rastern und Text (Lettering) versehen. Fehler beim Zeichnen mit Tusche sind nur umständlich zu korrigieren, das Kolorieren erfordert Spezialkenntnisse von Material und Technik.

■ So erstaunt es nicht, dass es heute diverse und z.T. teure Spezialprogramme ausschließlich zur Erstellung von Comics gibt 2 .

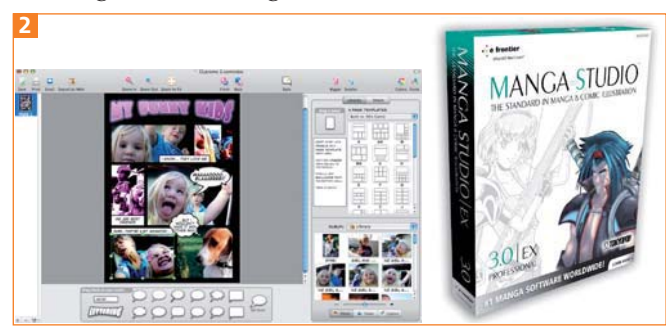

Comic Life Magiq und Manga Studio (Abbildungen: plasq, Smith Micro)

■ Erstaunlicherweise kommen vektororientierte Programme in den meisten Fällen für eher konstruktive Techniken mit Zeichenstift (der streng genommen keiner ist) und geometrischen Formen zum Einsatz. Die eigentliche Freihandillustration wird lieber in pixelorientierten Programmen wie Photoshop und Painter realisiert. Insbesondere in Verbindung mit einem drucksensitiven Grafiktablett lassen sich die Ergebnisse von traditionellen Illustrationstechniken nicht mehr unterscheiden.

■ Das Problem dabei: Das Dokument muss in der später maximal benötigten Größe angelegt werden, idealerweise plus 20 %. Ein nachträgliches Skalieren würde unweigerlich zu einem drastischen Qualitätsverlust führen. Sie hantieren also immer mit erheblichen Datenmengen.

## Warum in Illustrator?

Illustrator bietet Werkzeuge mit vergleichbaren und erweiterten Möglichkeiten, die so in pixelbasierten Programmen nicht vorhanden sind: